## Overview

Today's office environment, more and more people are using scanning features of their MFPs. Utilizing the current scanning feature offered by MFP, the user would need to manually activate the received images using viewing application. We offer automated way to receive and view images from any MFPs and networked scanning devices.

**OfficeCapture** for MFP is a capturing and viewing application designed as add-in software for Microsoft Office® application for any MFPs or networked scanning devices. OfficeCapture will enable the user to use Microsoft Office®as a base platform to view the images. By utilizing the most popular office/personal application as a platform, OfficeCapture for MFP will enhance the daily usage of Microsoft Office® product by offering powerful capturing option which includes OCR and document composition. Also, OfficeCapture offers the typical capturing application features such as scan to PC, scan to printer and scan to email. This unique application enable the user to view images/pictures and to apply them to Microsoft Office® files directly without leaving Microsoft Office® programs such as Word, Excel, PowerPoint and Outlook.

For Canon's imageRUNNER ADVANCE users, this application features "Quick Meun" wizard. Using this simple feature, the user will be able to create a scanning quick menu button on Canon's imageRUNNER ADVANCE.

## **With OfficeCapture, you can accomplish the following :**

- View the scanned images using Microsoft Office as main platform
- Two option of viewing document (On-Demand or Default application)
- Distribute the image via PC, printer and email.
- Copy the whole or partial images to Microsoft Office<sup>®</sup> file while working on Microsoft Office® file.
- Applying OCR to the whole or partial area of scanned images and copy to Microsoft Office<sup>®</sup> file.
- Effective way to scan to email by allowing the user to do scanning operation while composing an email.
- Support various OCR languages

## Features

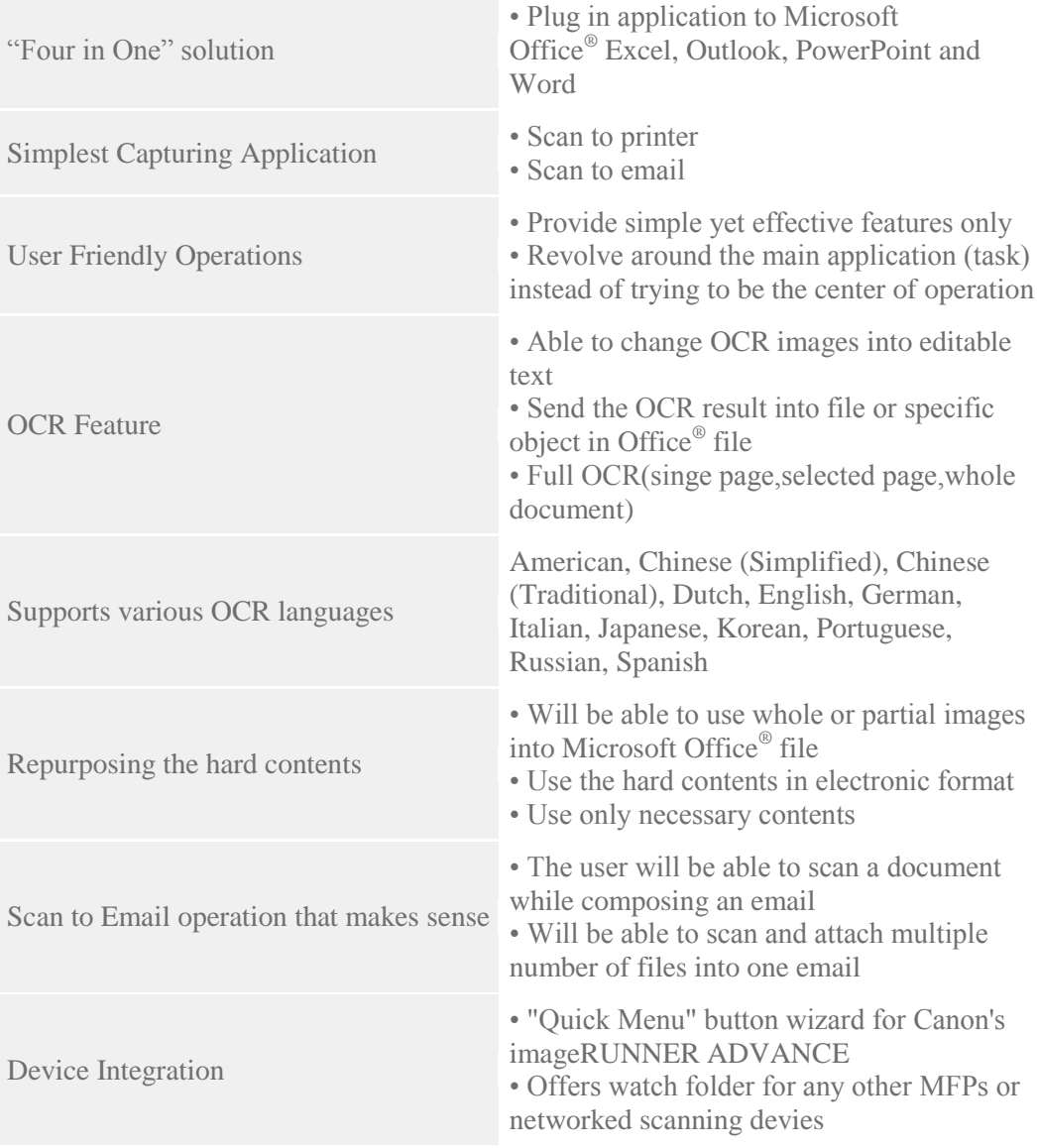

## Requirements

The following lists the minimum level of operational system and requirements for **OfficeCapture** :

In order to install OfficeCapture, Mircosoft Office® 2007 or 2010 or 2013 must be pre-installed.

A scanner must be connected in order to be able to use the scan features of OfficeCapture.

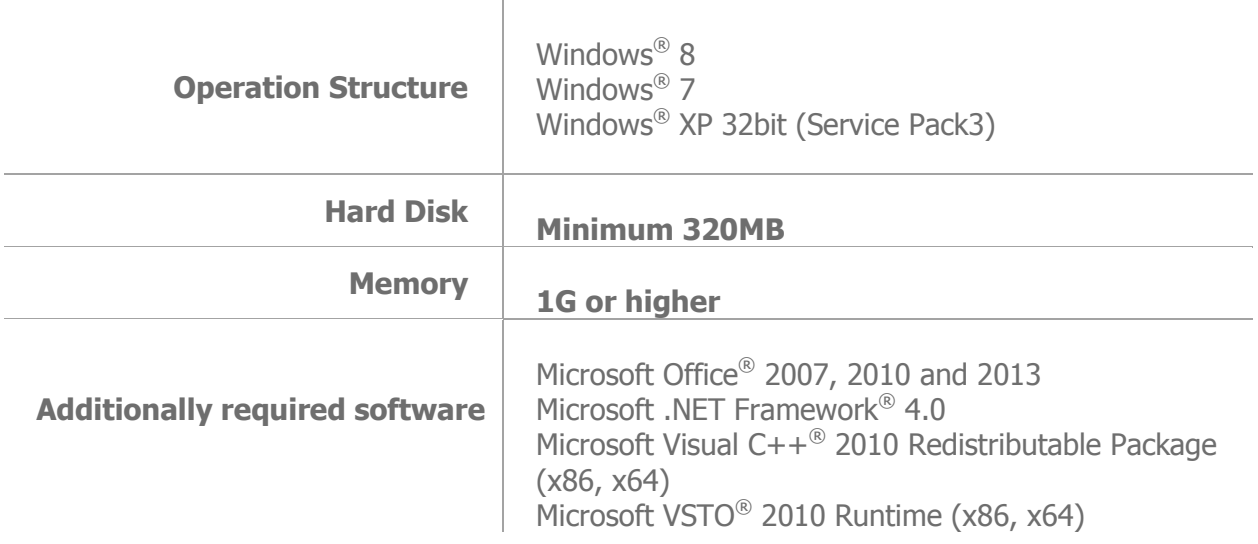